## **Demandes**

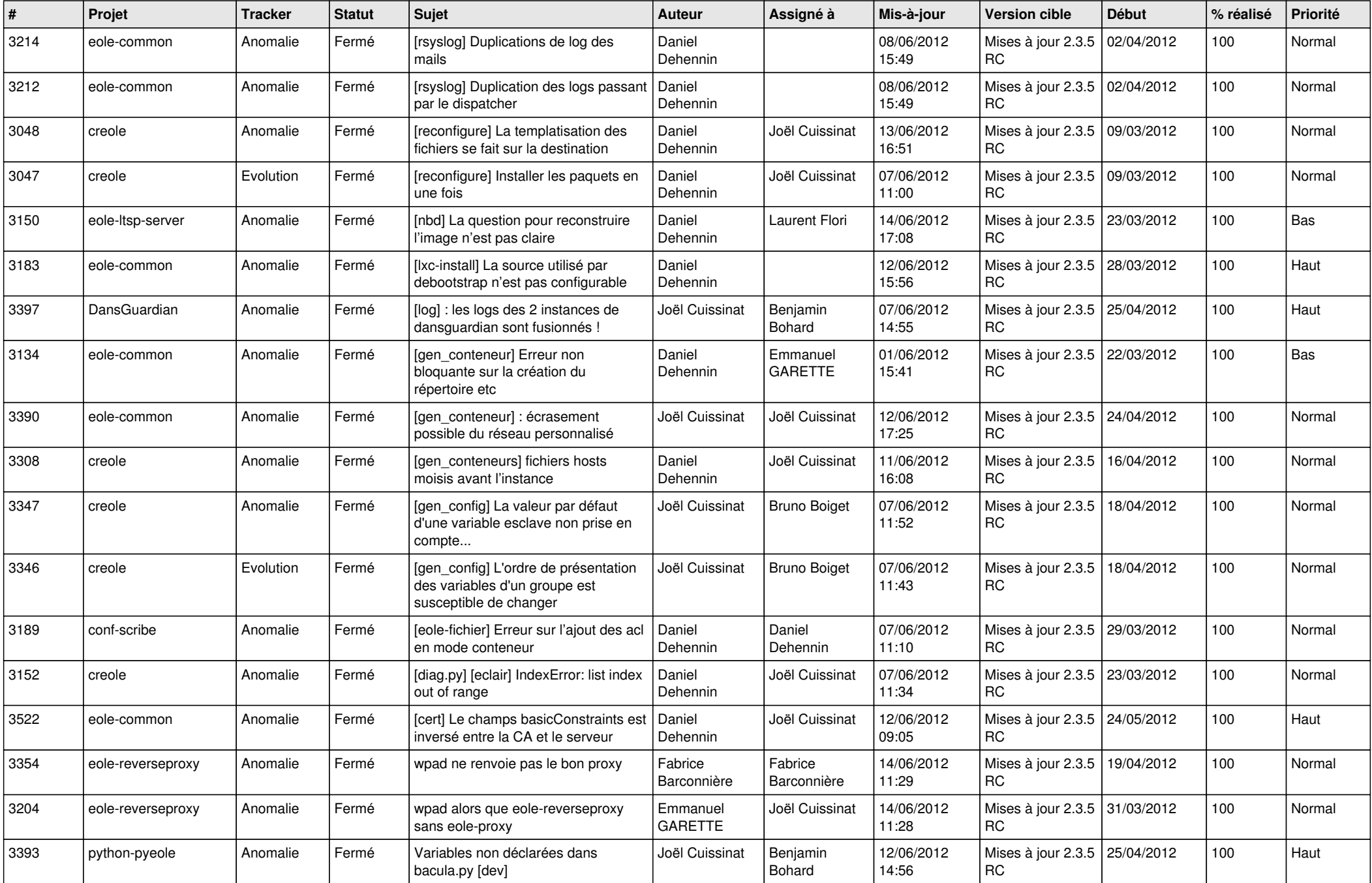

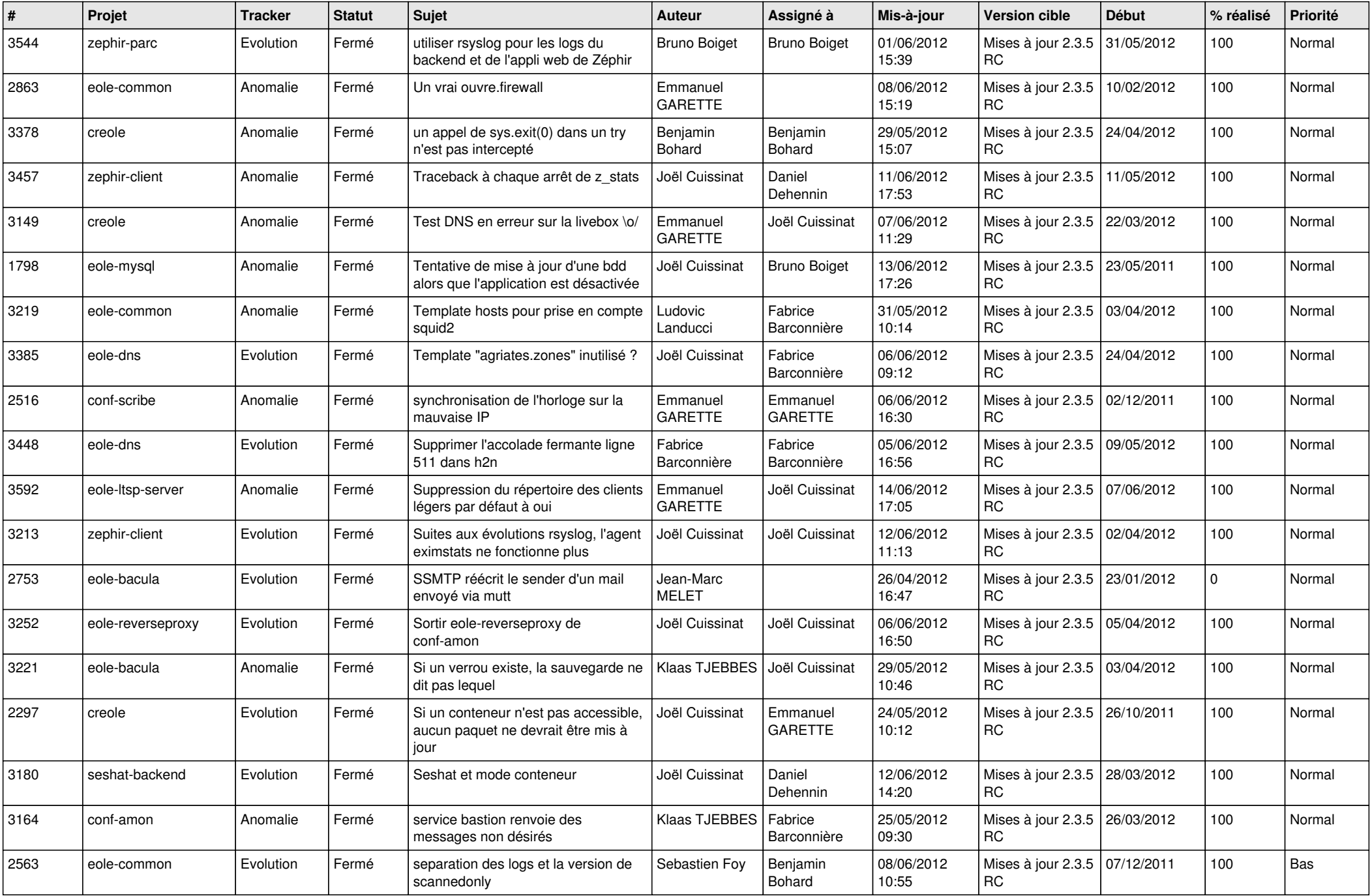

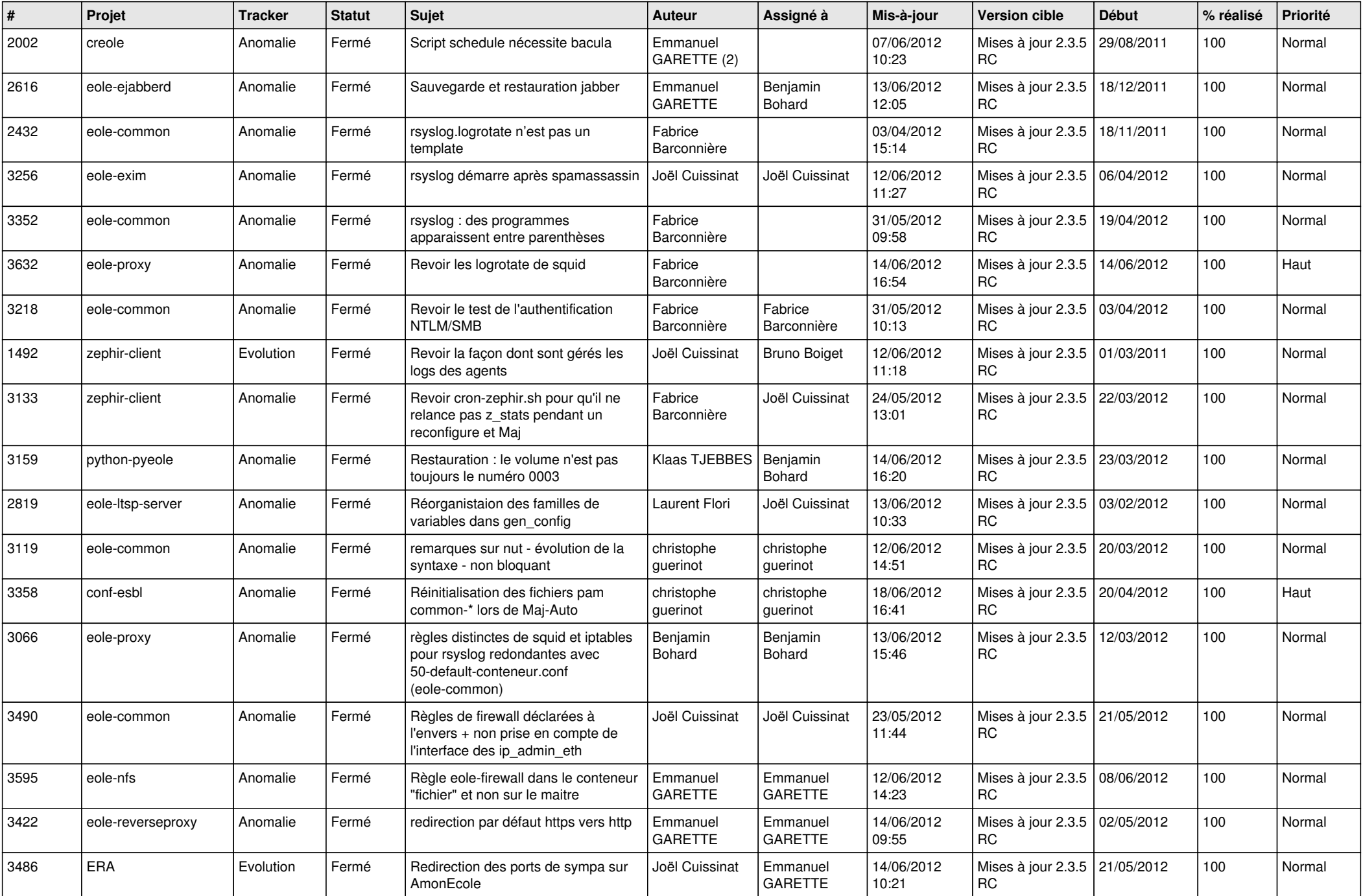

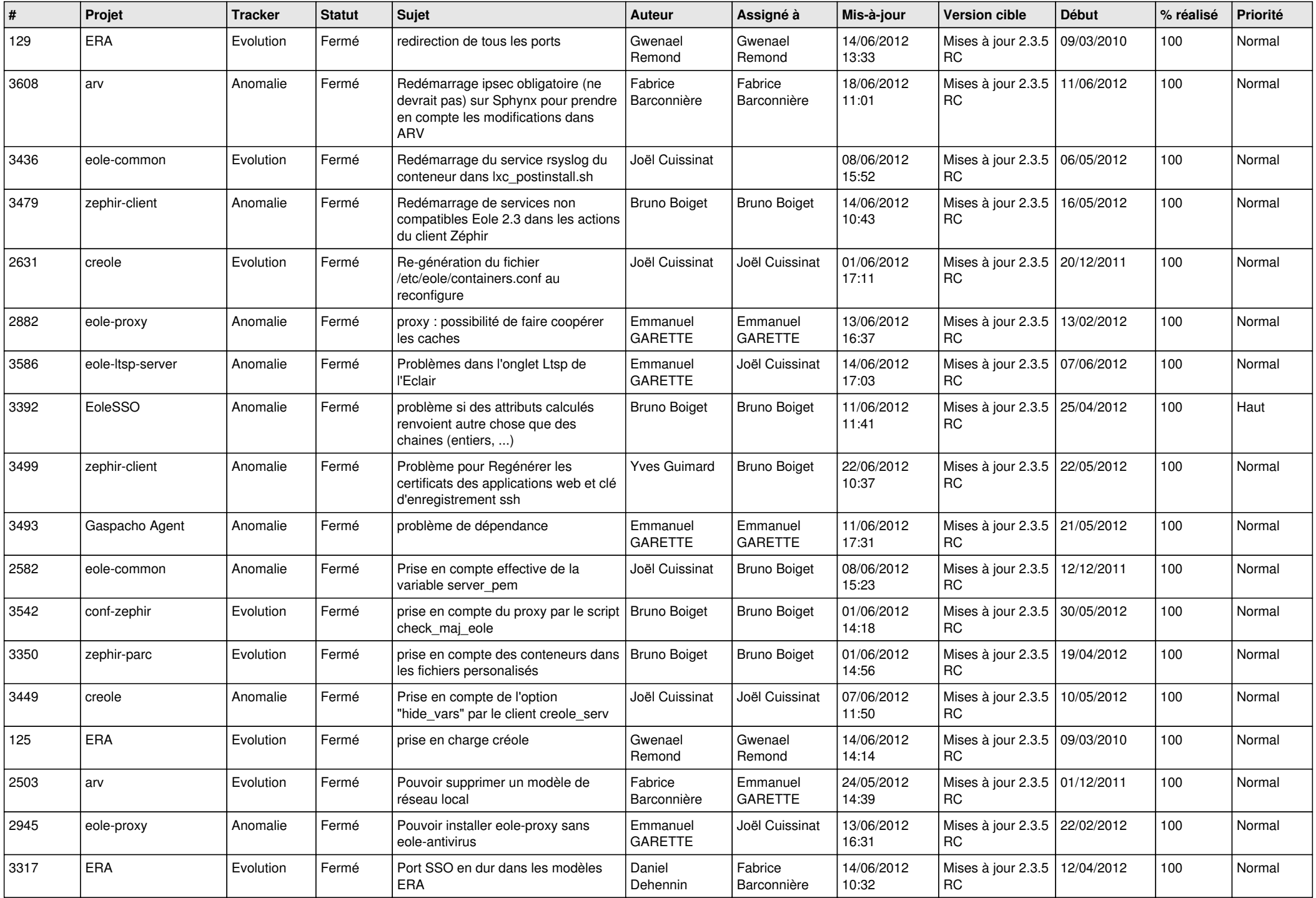

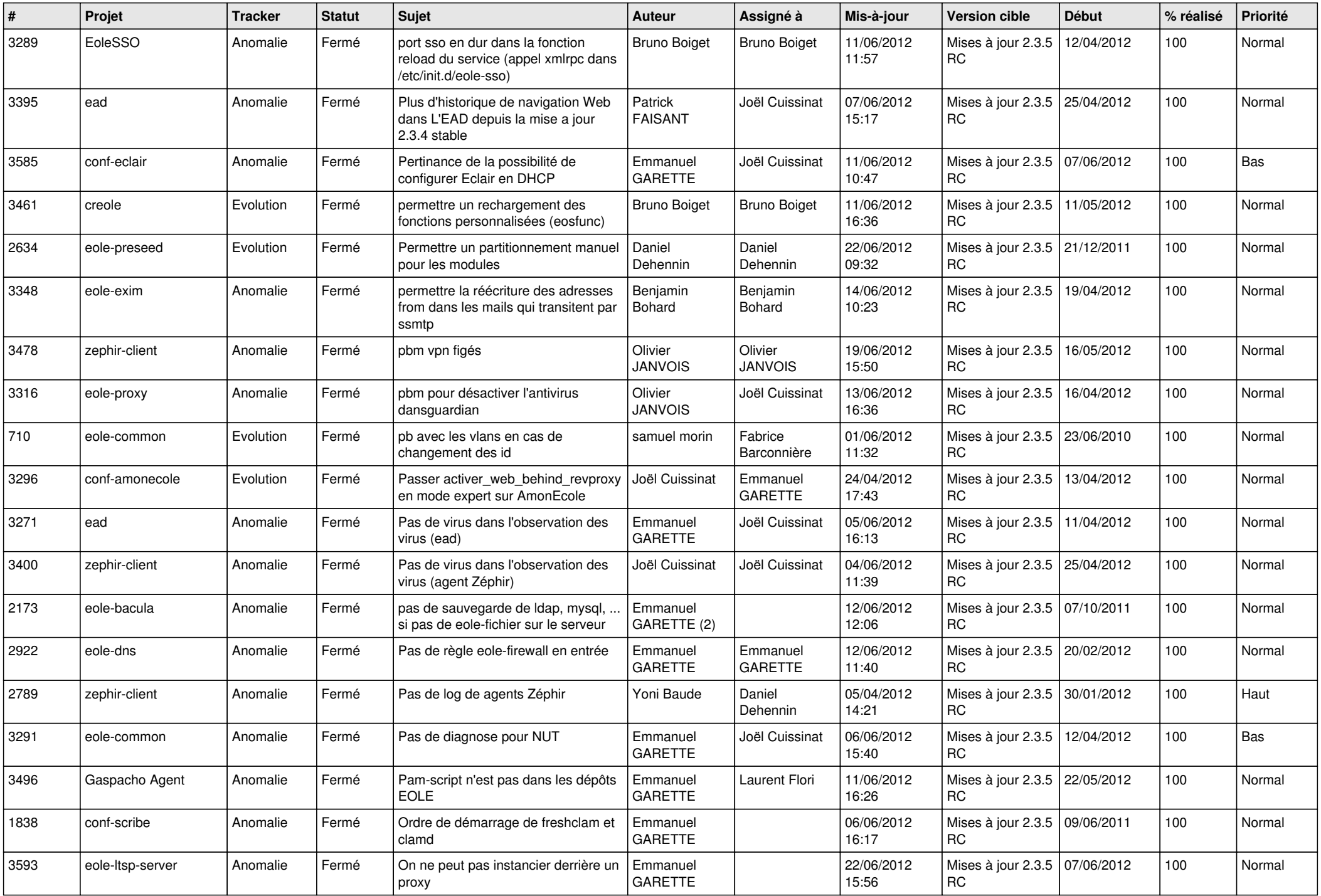

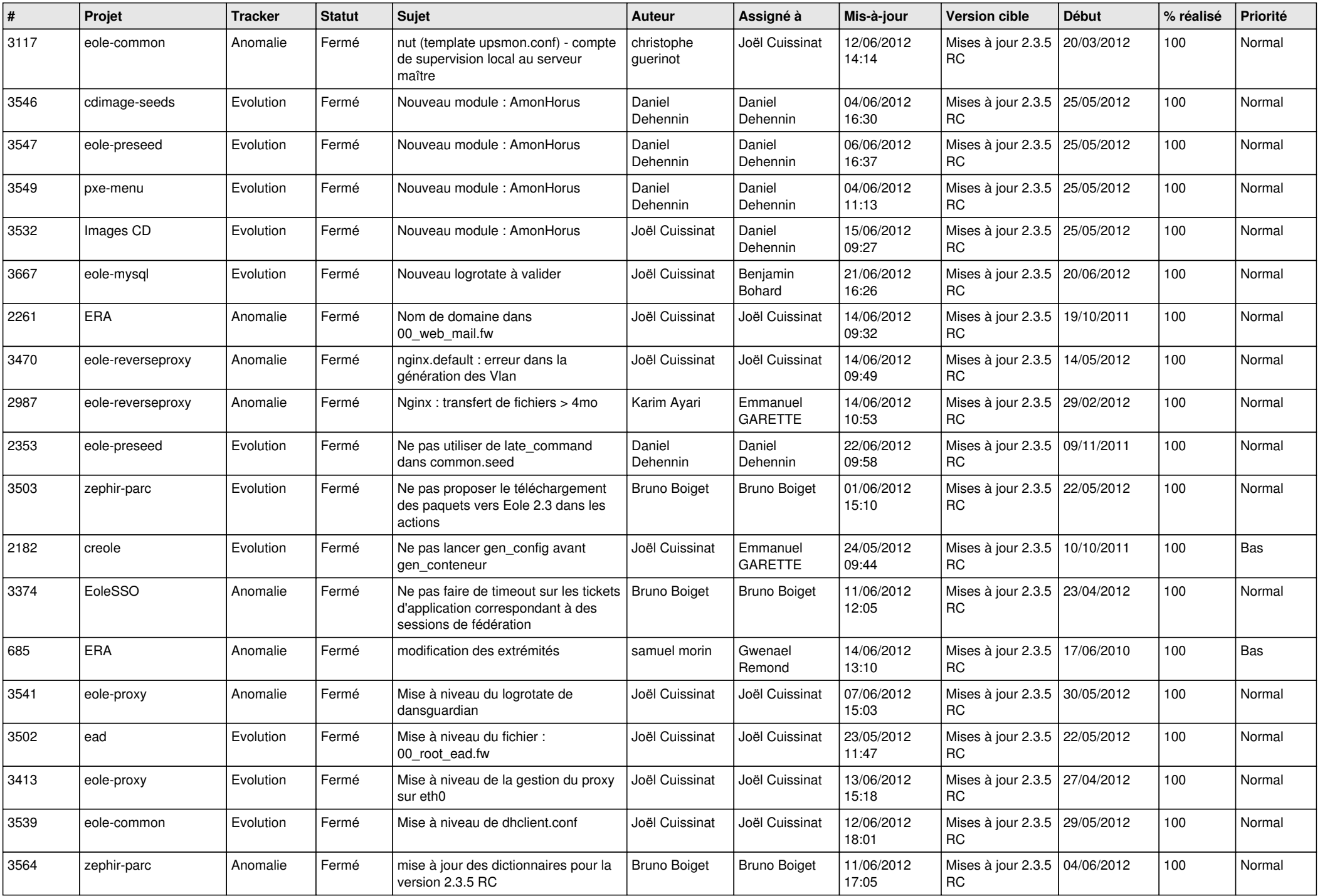

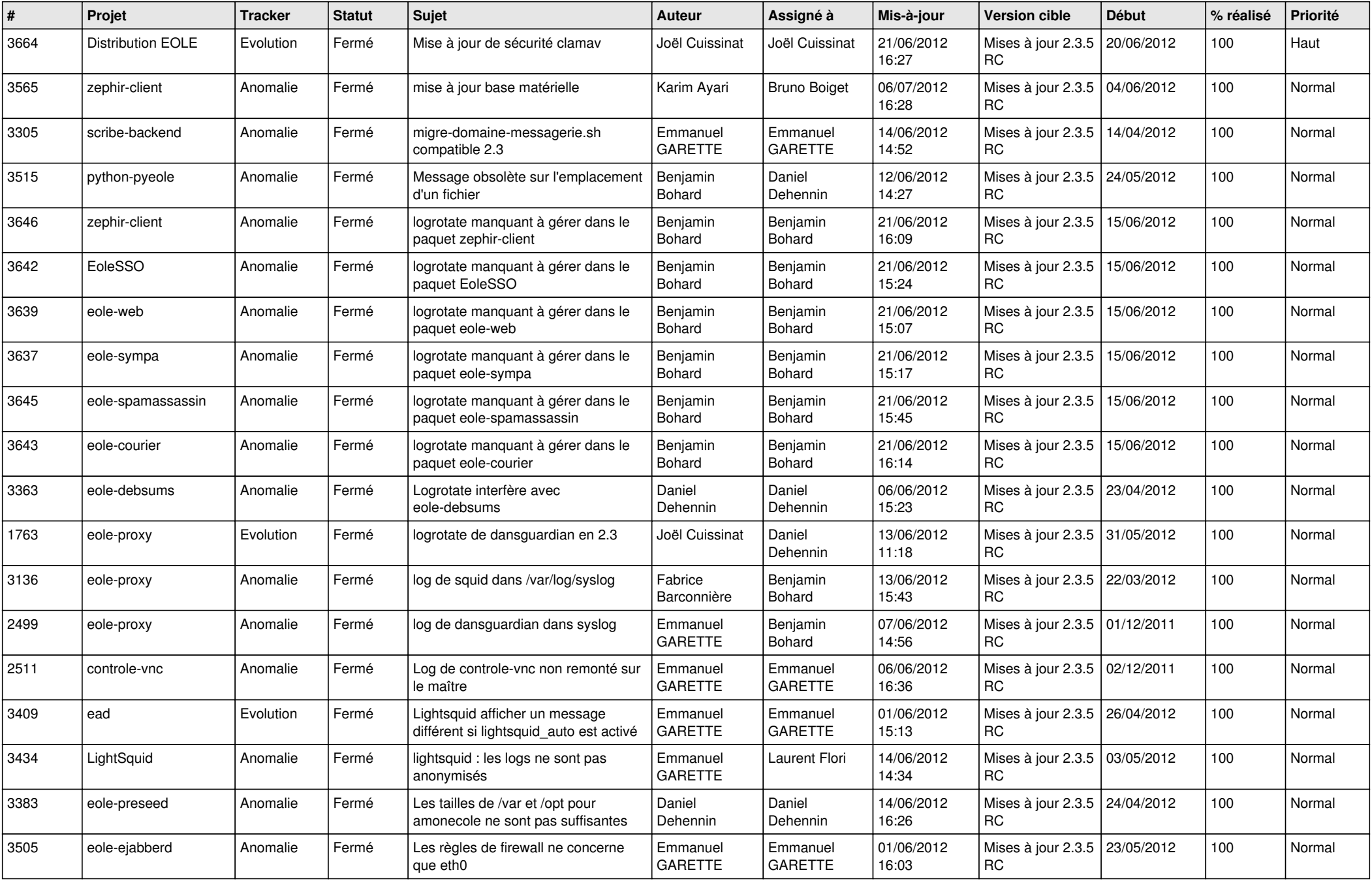

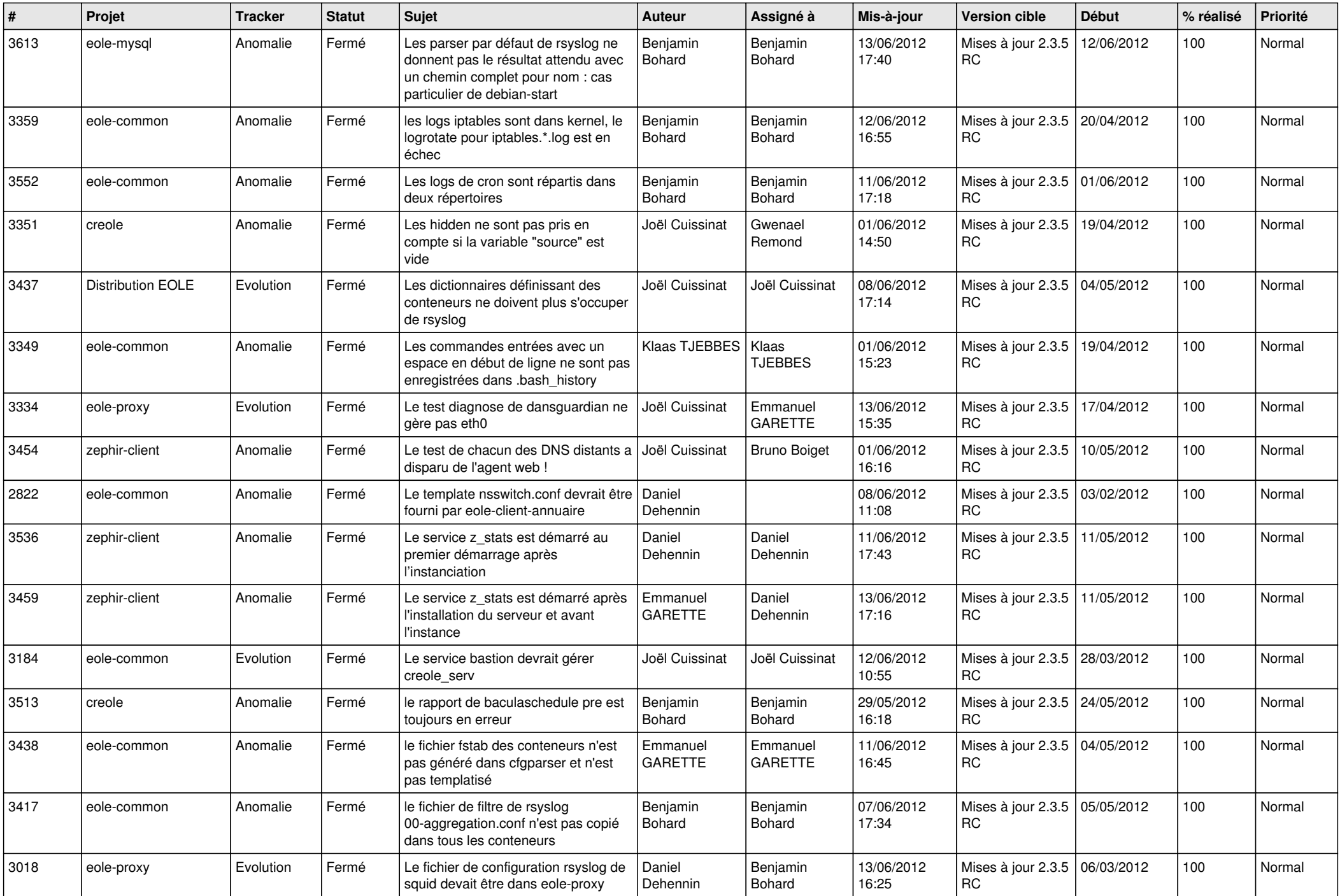

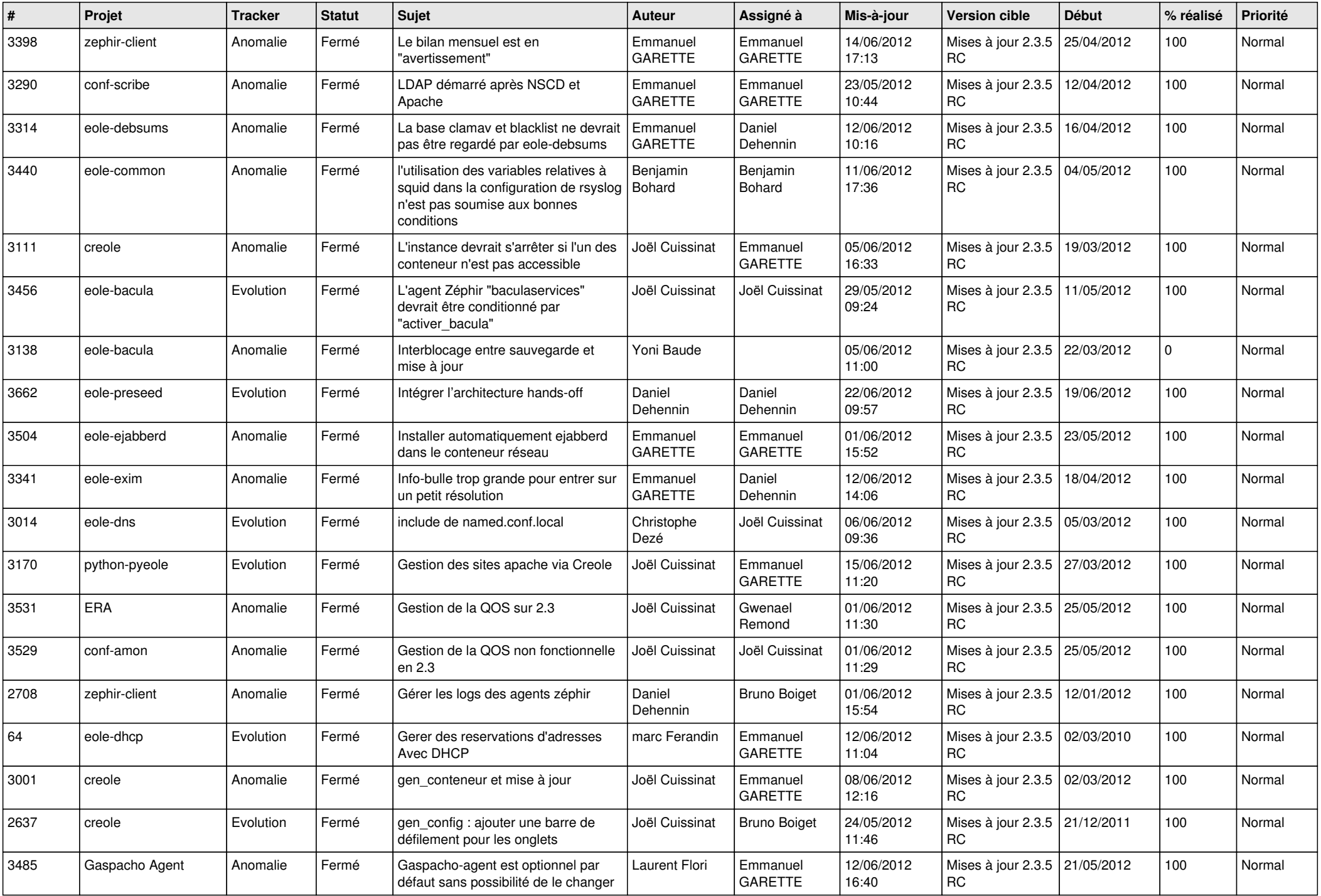

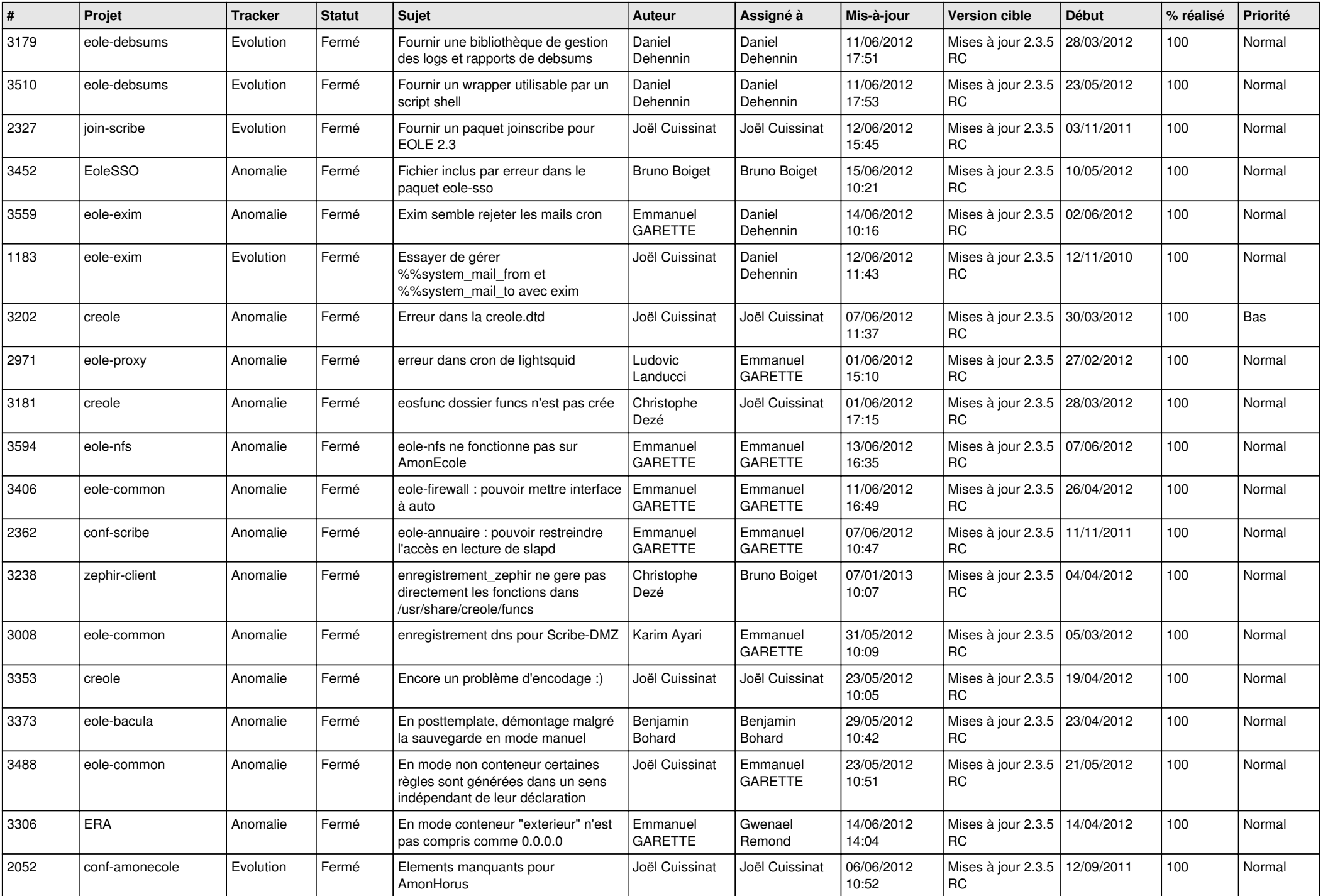

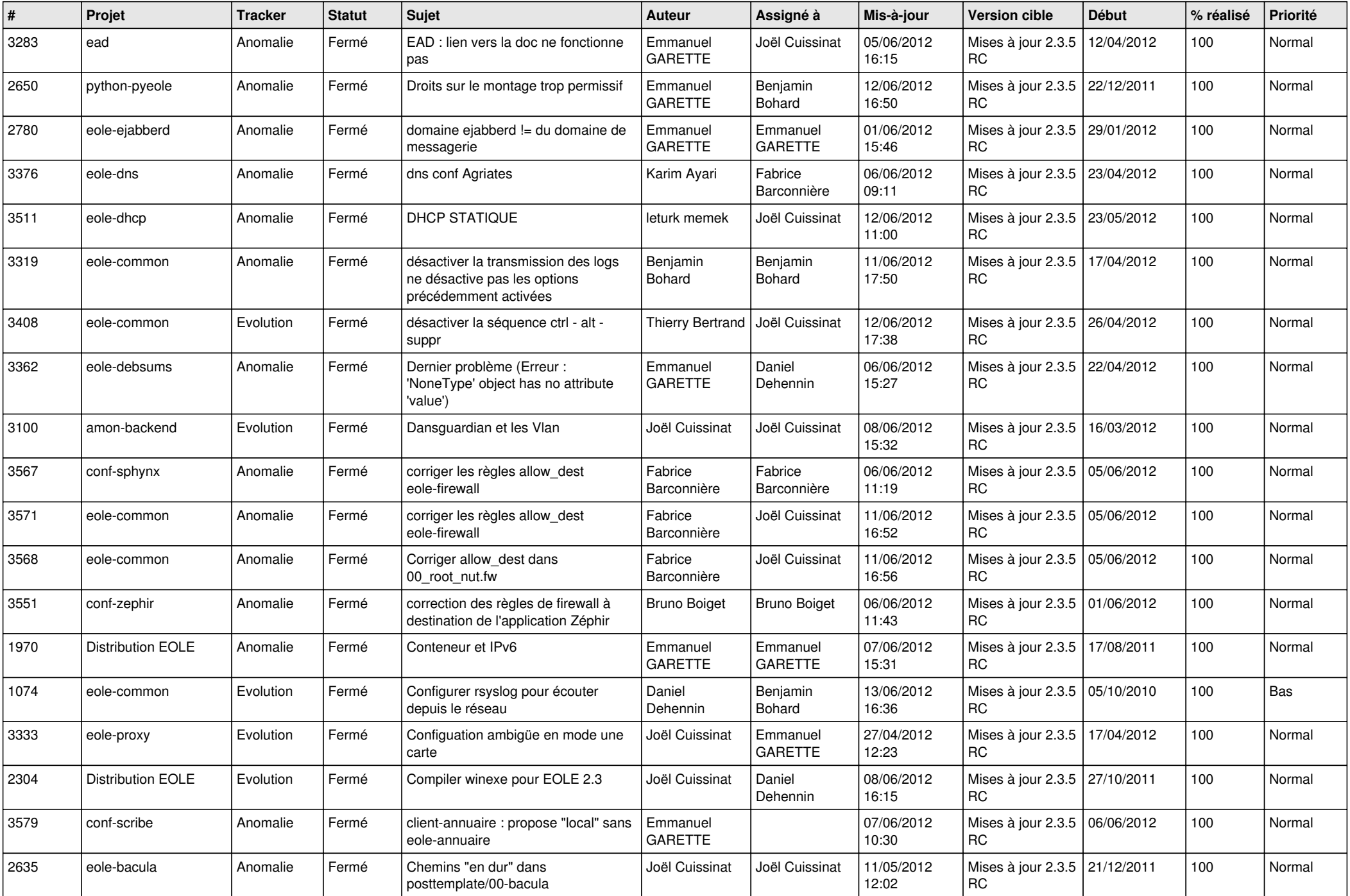

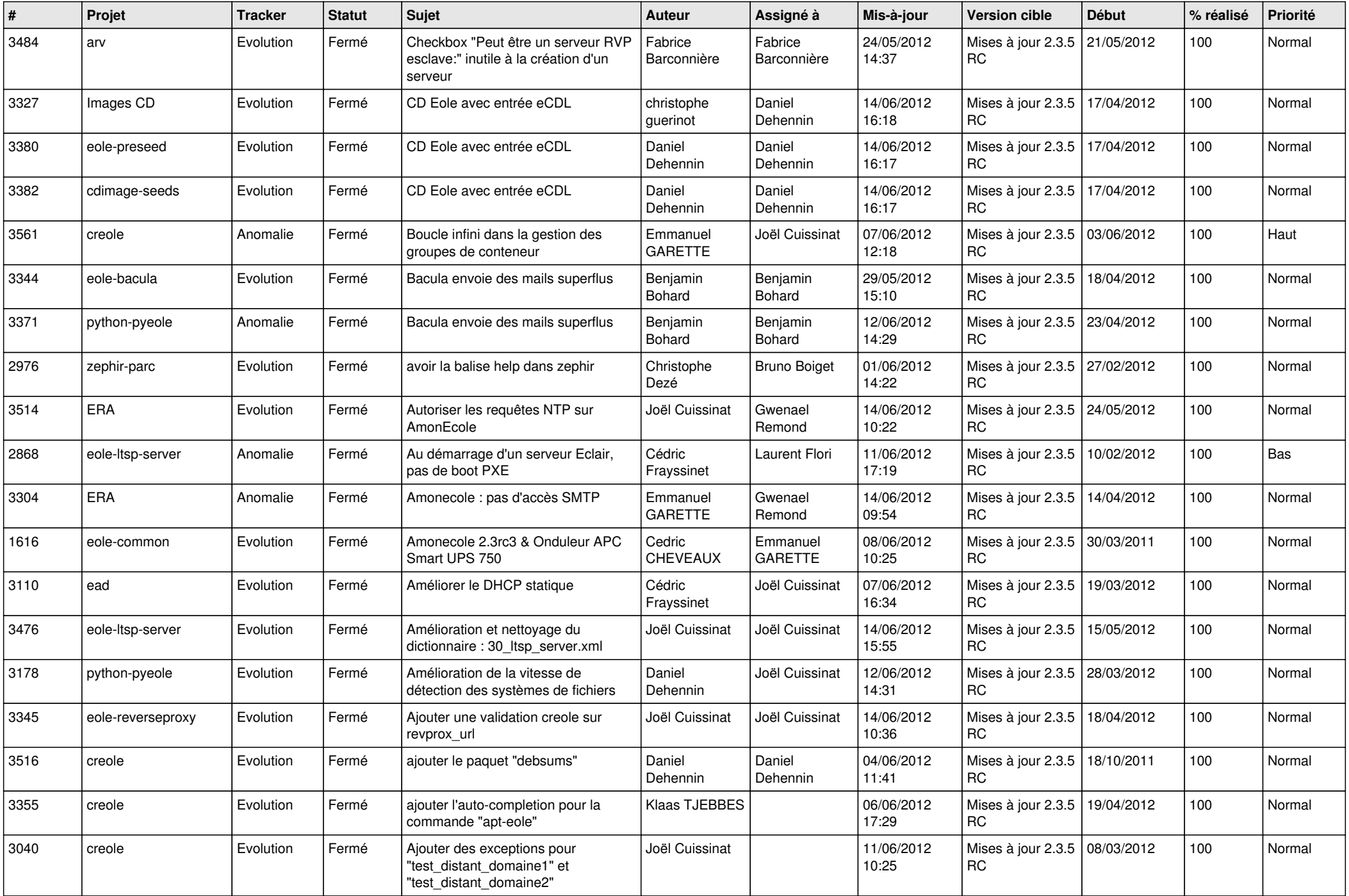

![](_page_12_Picture_797.jpeg)

![](_page_13_Picture_206.jpeg)